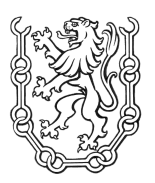

**Gemeinde Leogang Tel. 06583 8223 Fax 06583 8223-83 A-5771 Leogang Nr. 4 www.leogang.at**

## **Einwohnerstatistik**

nach Staatsbürgerschaft Stichtag: 01.01.2019

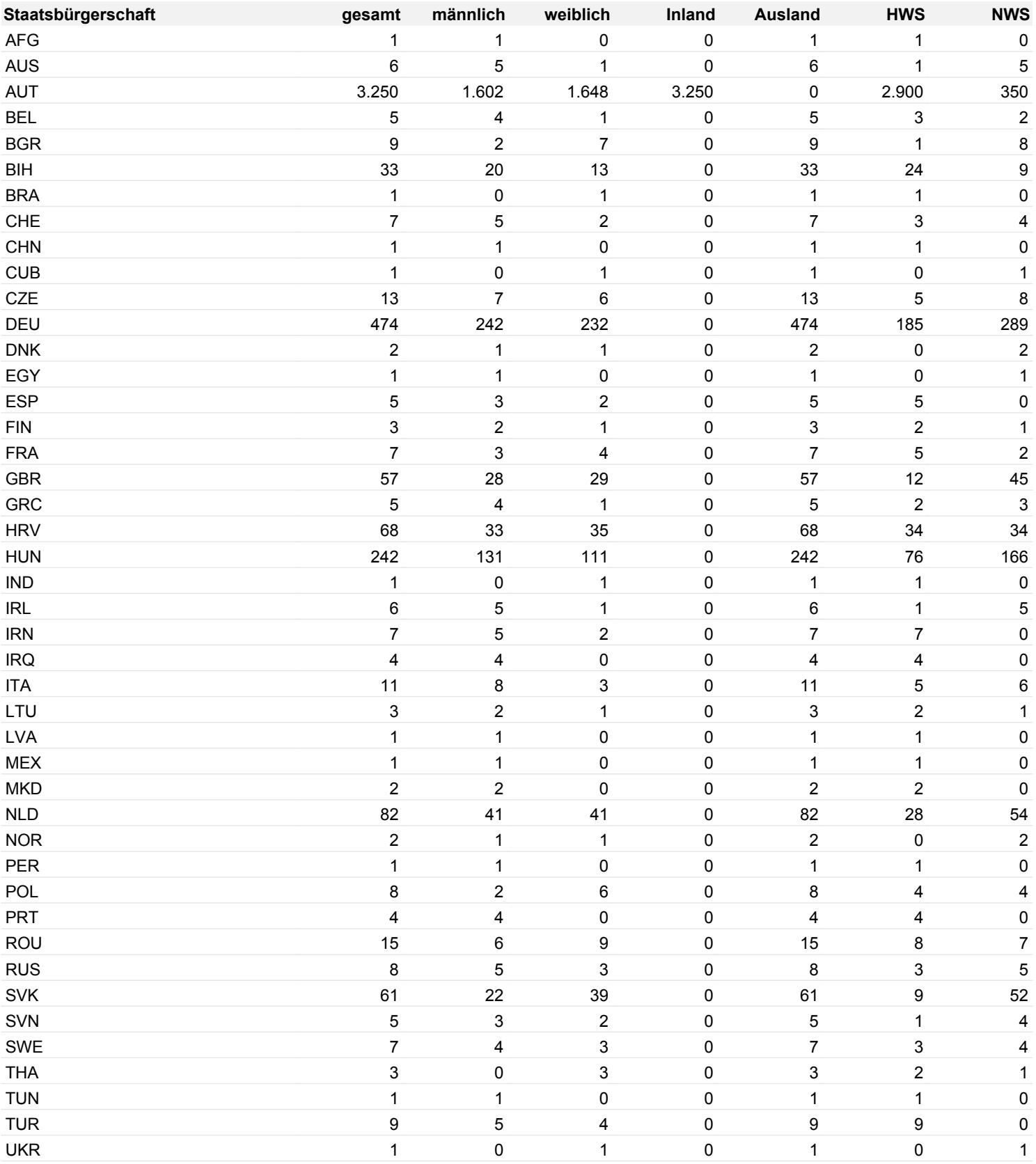

Stichtag IST 01.01.2019 UND zaehlkriterium IST ISOCode3 Kennzahlen=Staatsbürgerschaft; Listenart=Statistikliste; mit Summen für NWS-Haushalte=J; ZMR-Zahl drucken=N; Weiterleiten an RZ=N; Kurzbezeichnung=Einwohnerstatistik

## **Einwohnerstatistik**

nach Staatsbürgerschaft Stichtag: 01.01.2019

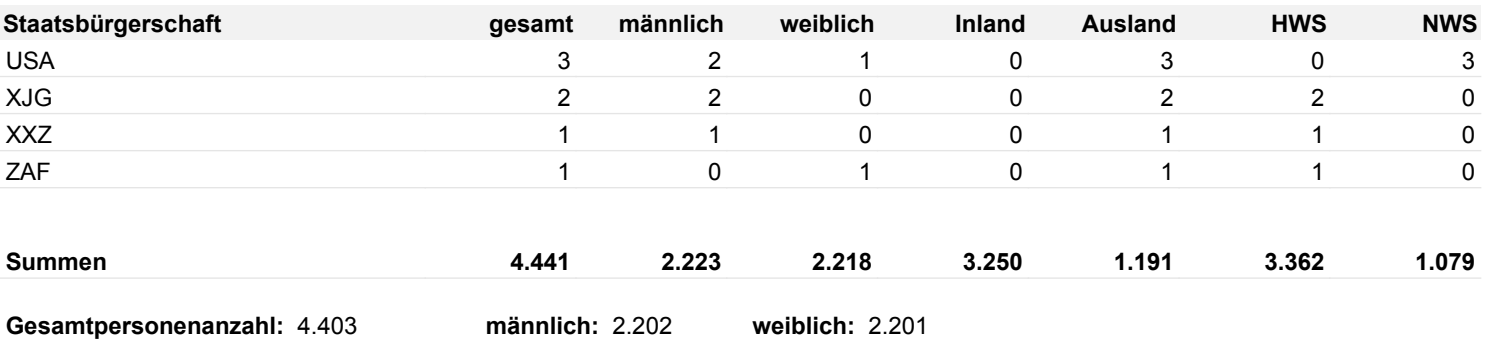

**Anzahl der gedruckten Datensätze:** 48

Stichtag IST 01.01.2019 UND zaehlkriterium IST ISOCode3 Kennzahlen=Staatsbürgerschaft; Listenart=Statistikliste; mit Summen für NWS-Haushalte=J; ZMR-Zahl drucken=N; Weiterleiten an RZ=N; Kurzbezeichnung=Einwohnerstatistik